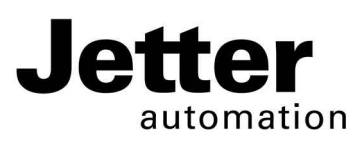

# **JV-1007**

## **Bediengerät**

#### **Jetter AG K**

Gräterstraße 2 E-Mail - Vertrieb: sales@jetter.de D-71642 Ludwigsburg E-Mail - Hotline: hotline@jetter.de

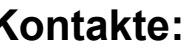

Germany Telefon - Hotline: +49(0)7141/2550-444

# **Installationsanleitung**

Artikel-Nr.: 60879432 | Version 1.20

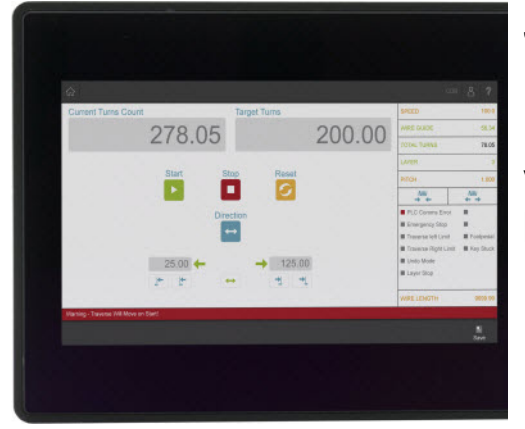

Juli 2019 / Printed in Germany

Laden Sie die Betriebsanleitung von www.jetter.de unter Support > Downloads herunter.

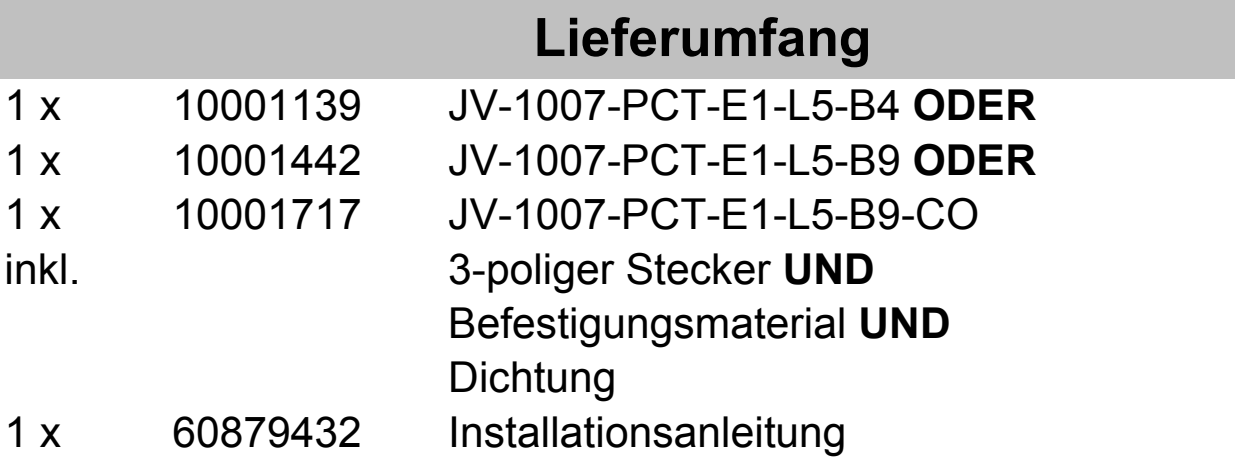

#### **Mechanische Abmessungen in Millimeter**

Ohne Erweiterungsmodul:

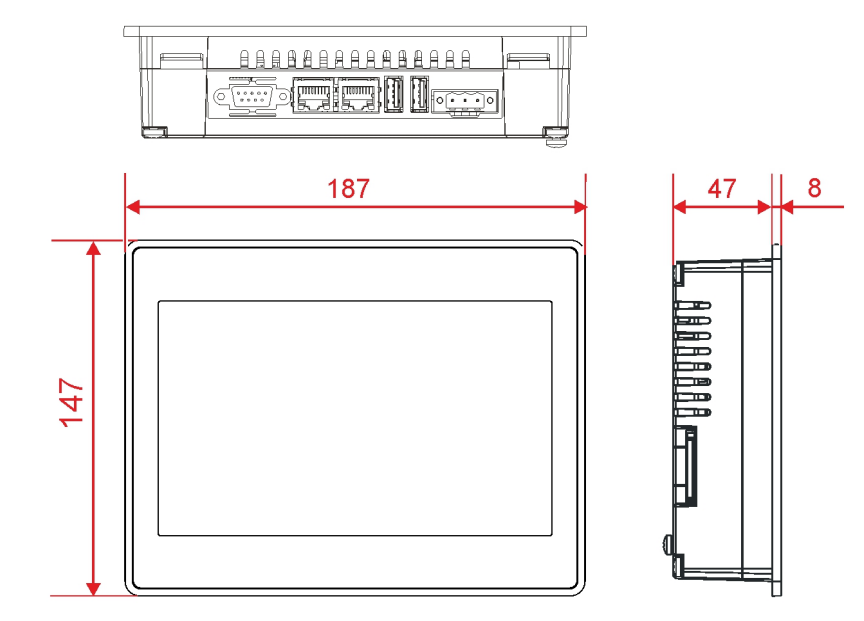

Mit Erweiterungsmodul:

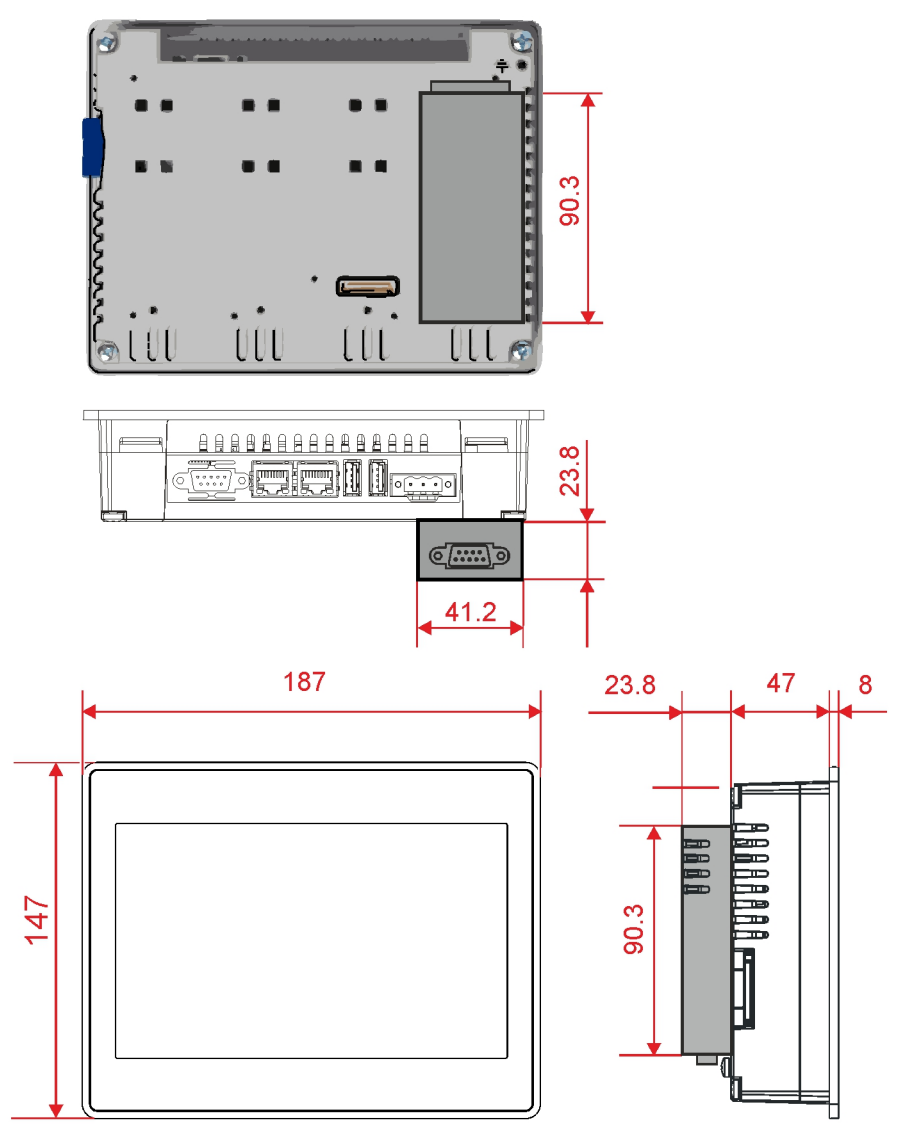

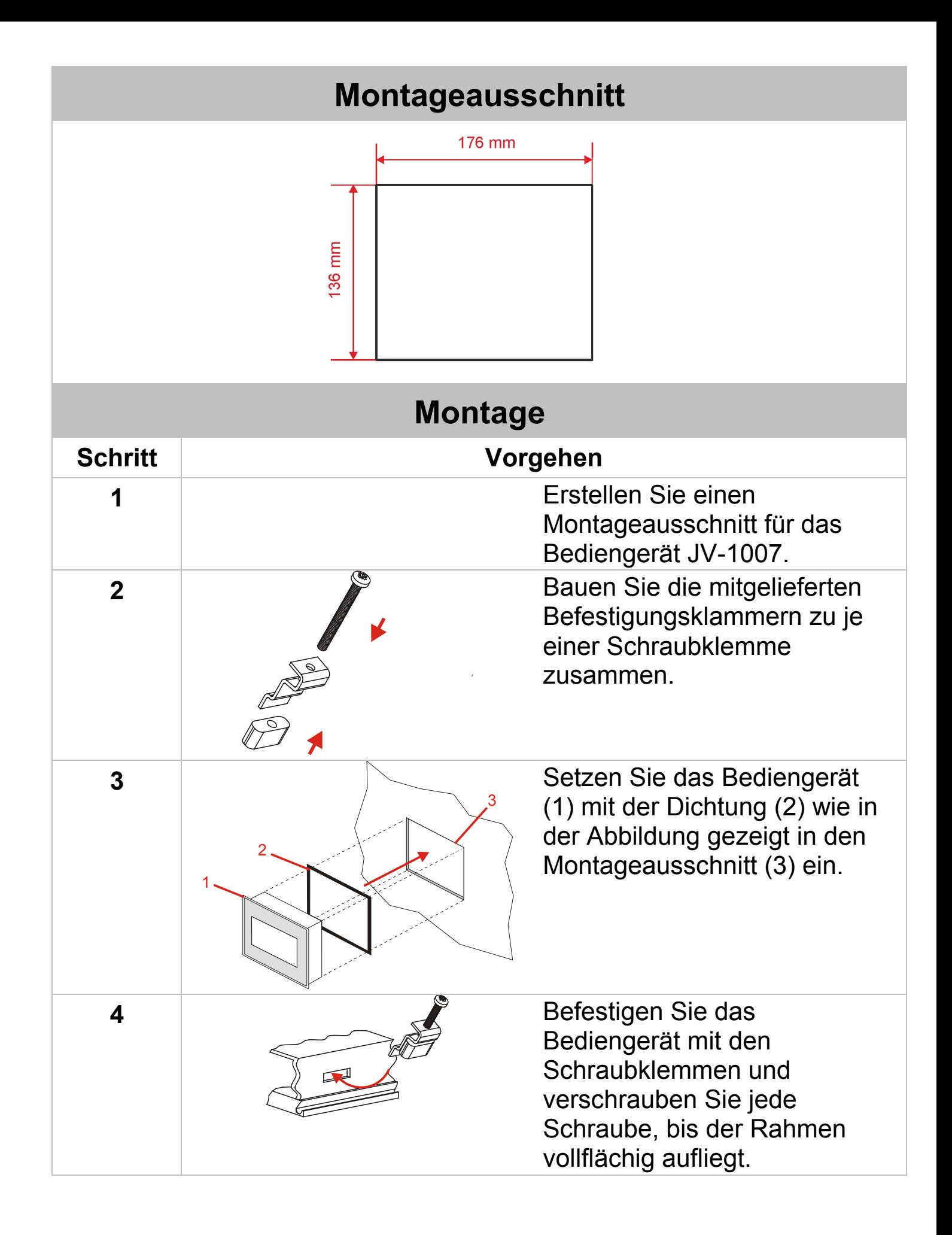

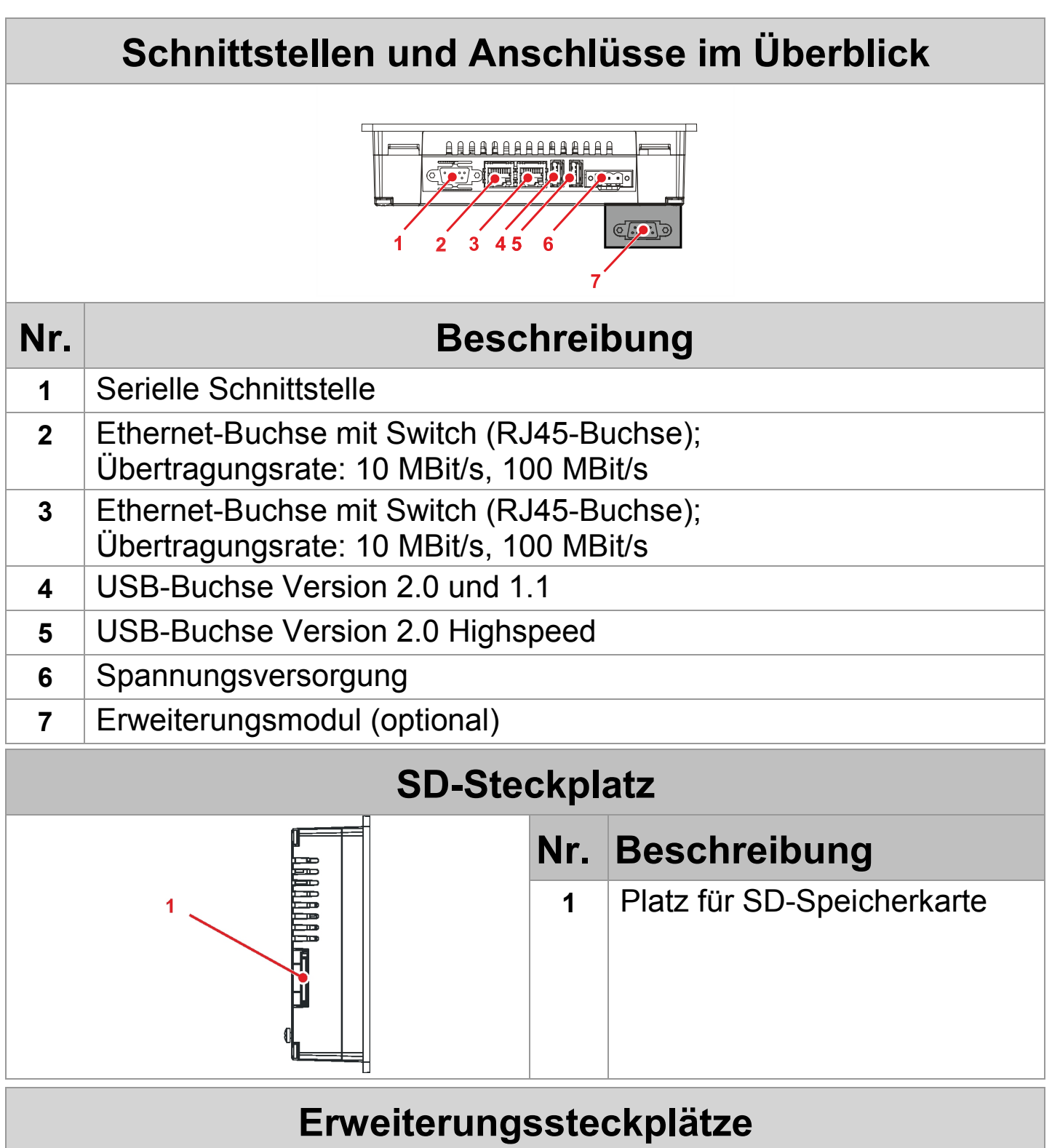

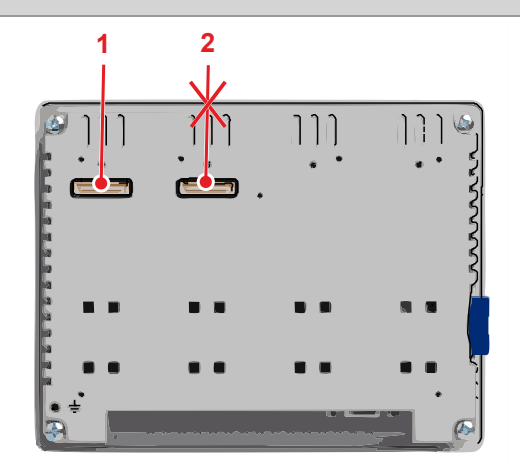

#### **<sup>1</sup> <sup>2</sup>** Die Abbildung links zeigt die Position des Steckplatzes (1) für ein optionales Erweiterungsmodul. Nur dieser Steckplatz darf bestückt werden.

Der Steckplatz (2) unterstützt keine Erweiterungsmodule.

## **Anschlussbeschreibung - Spannungsversorgung**

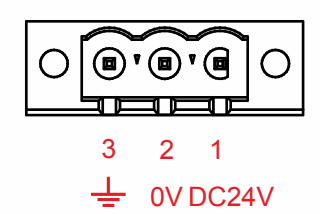

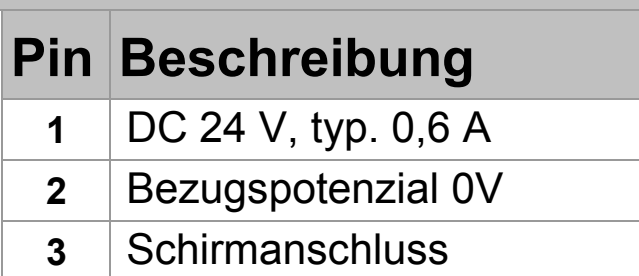

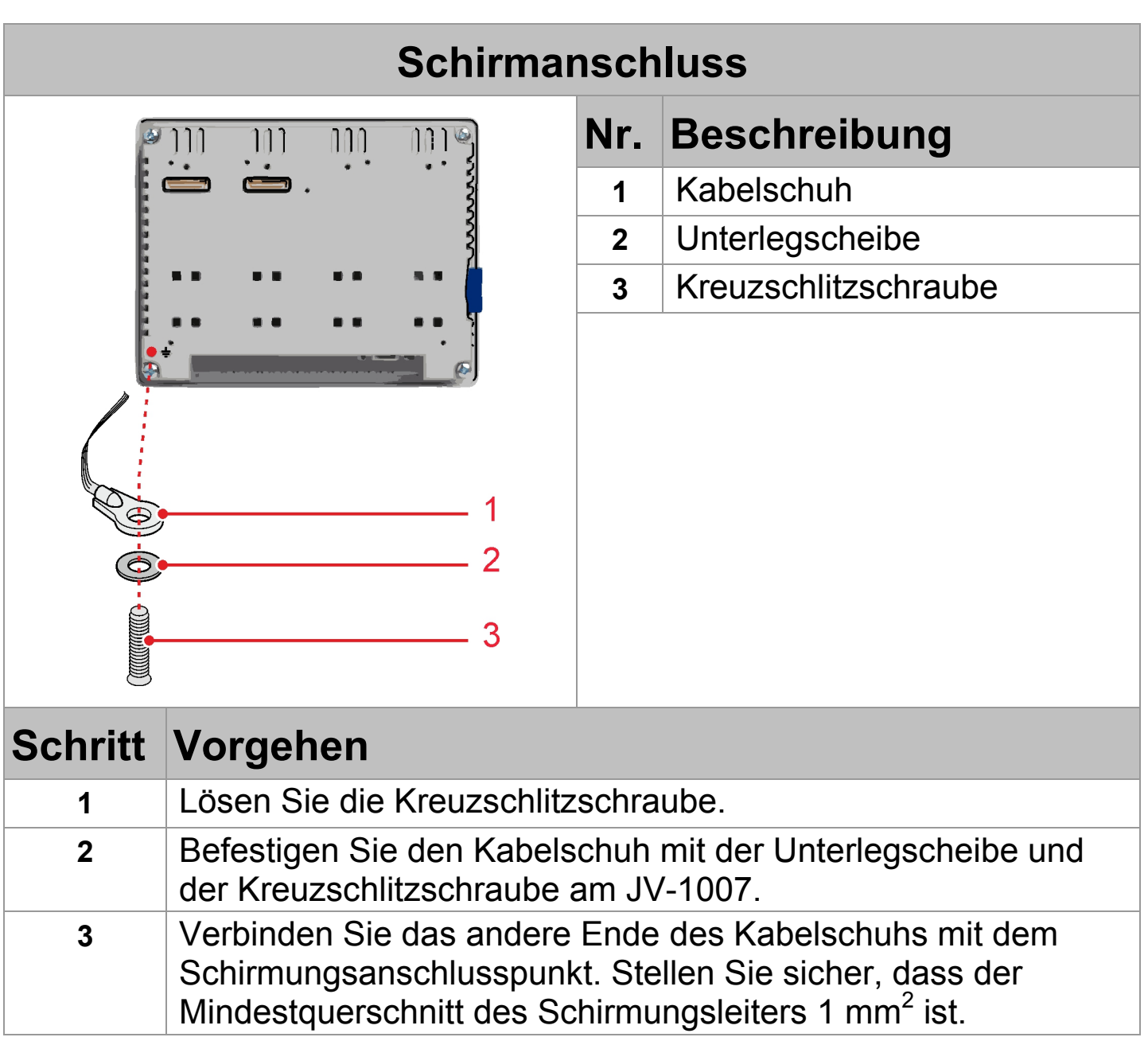

#### **Anschlussbeschreibung - Serielle Schnittstelle**

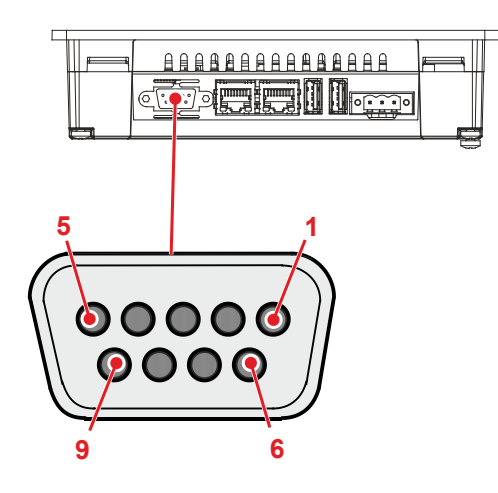

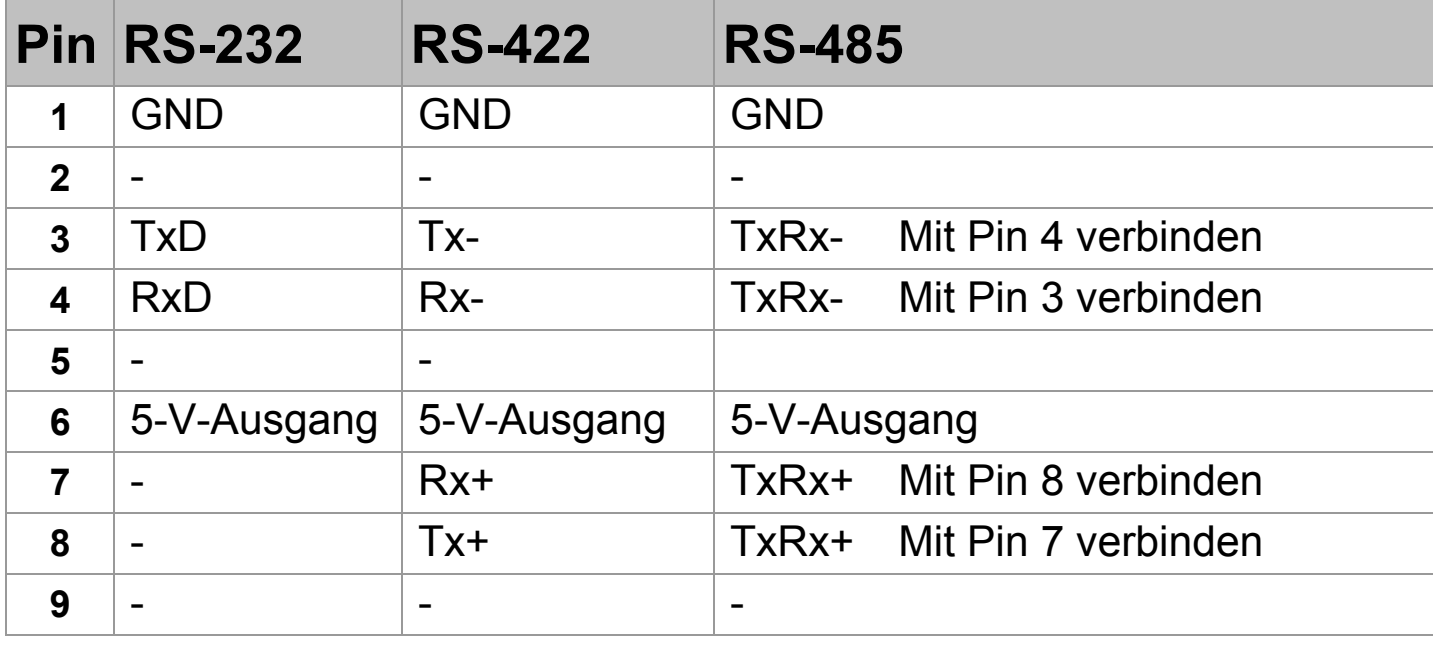

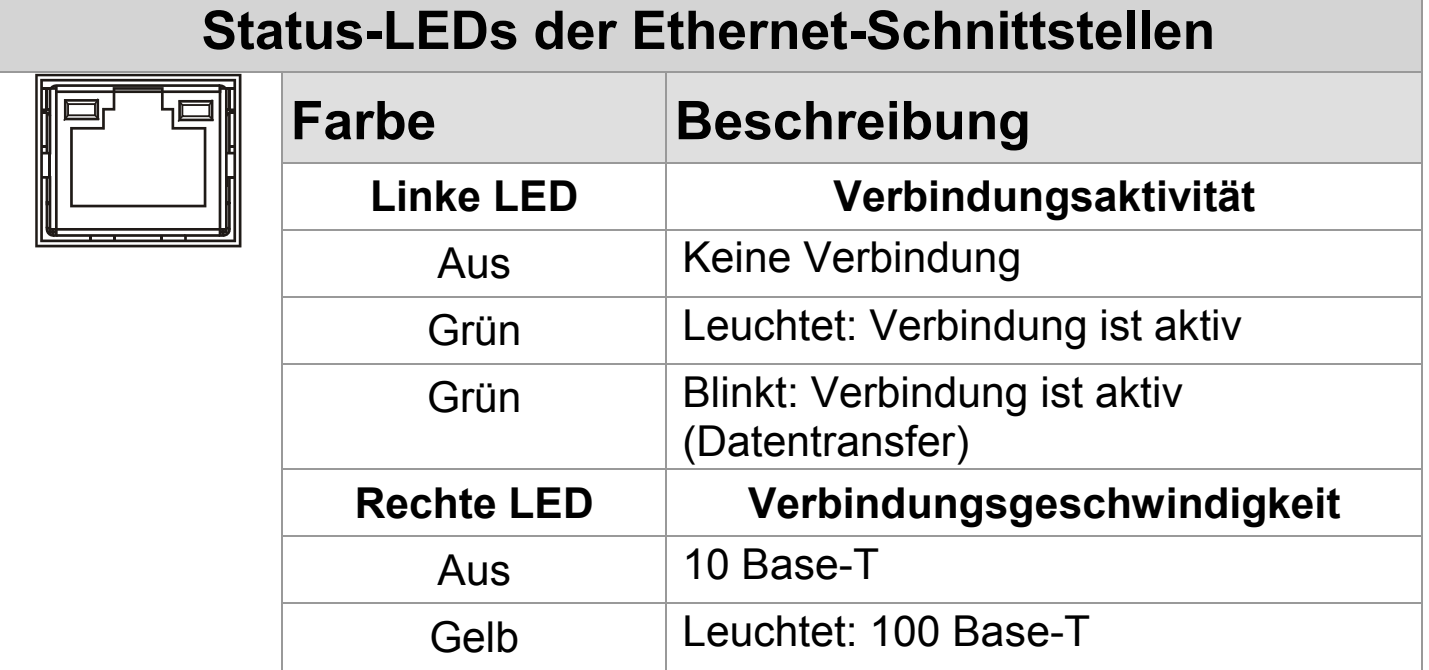

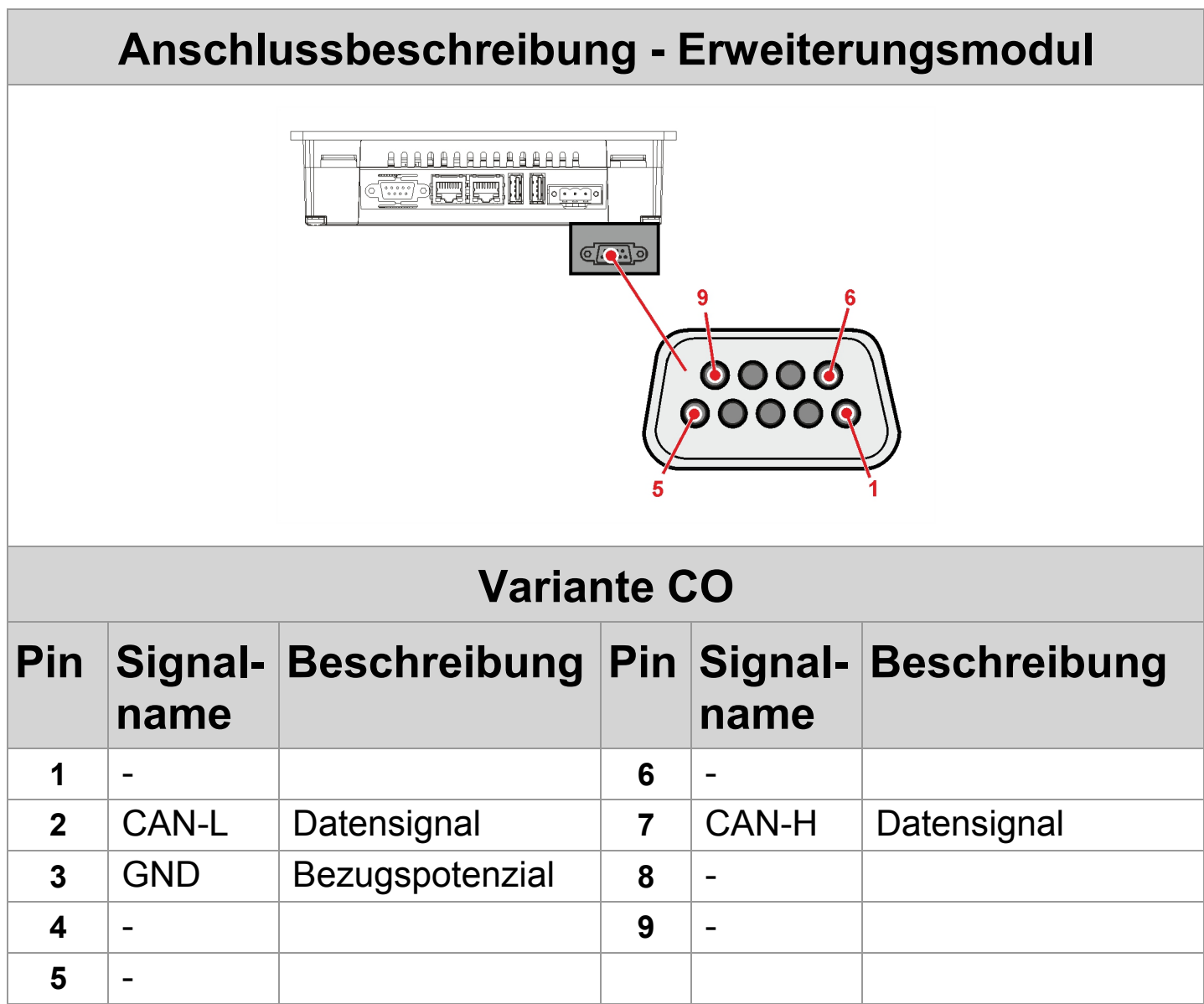

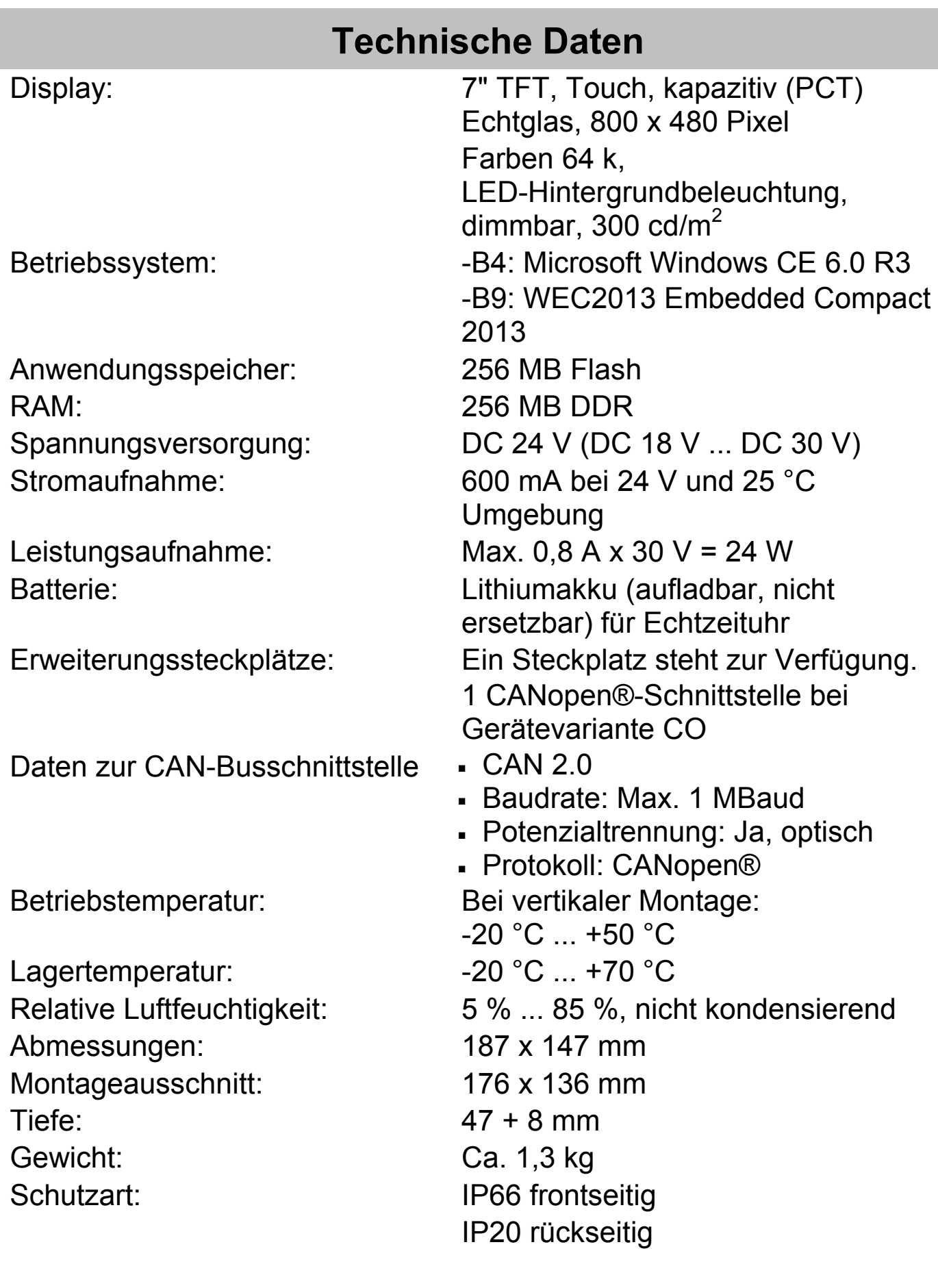

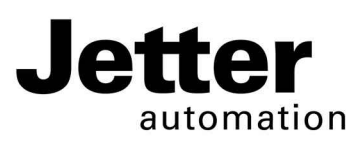

# **JV-1007**

### **HMI**

Graeterstr. 2 E-mail - Sales: sales@jetter.de D-71642 Ludwigsburg E-mail - Hotline: hotline@jetter.de Germany Phone - Hotline: +49(0)7141/2550-444

#### **Jetter AG Communication:**

# **Installation Manual**

Item # 60879432 | Revision 1.20

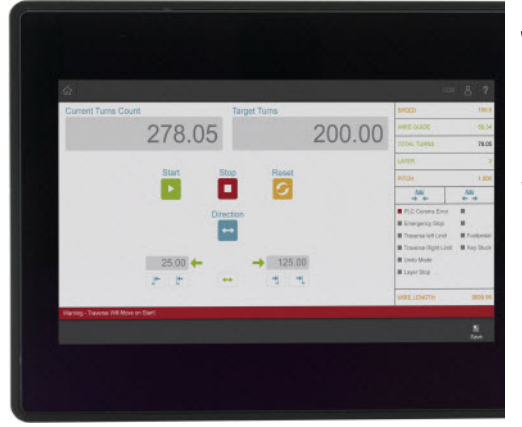

July 2019 / Printed in Germany

Download the user manual from www.jetter.de, Support > Downloads.

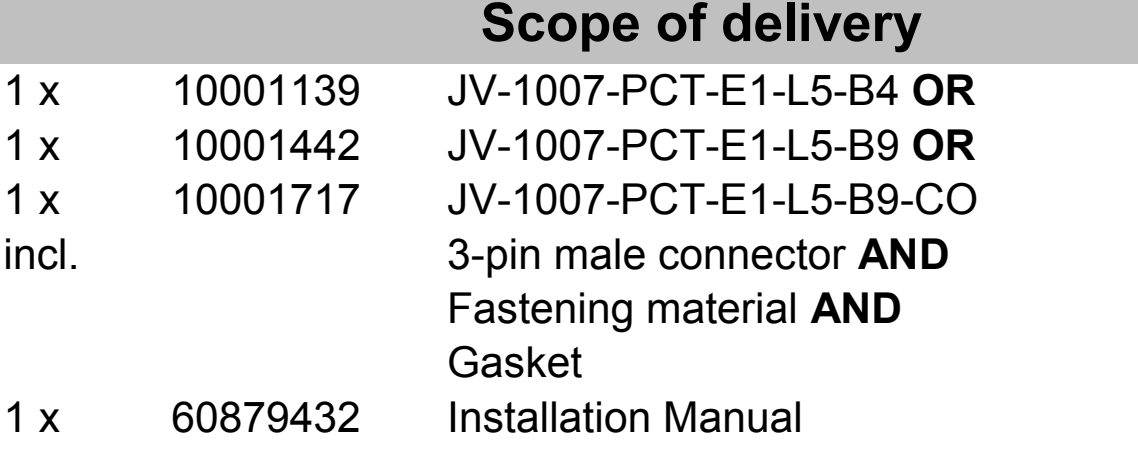

#### **Physical dimensions in millimeter**

 $8<sup>1</sup>$ 

#### Without expansion module:

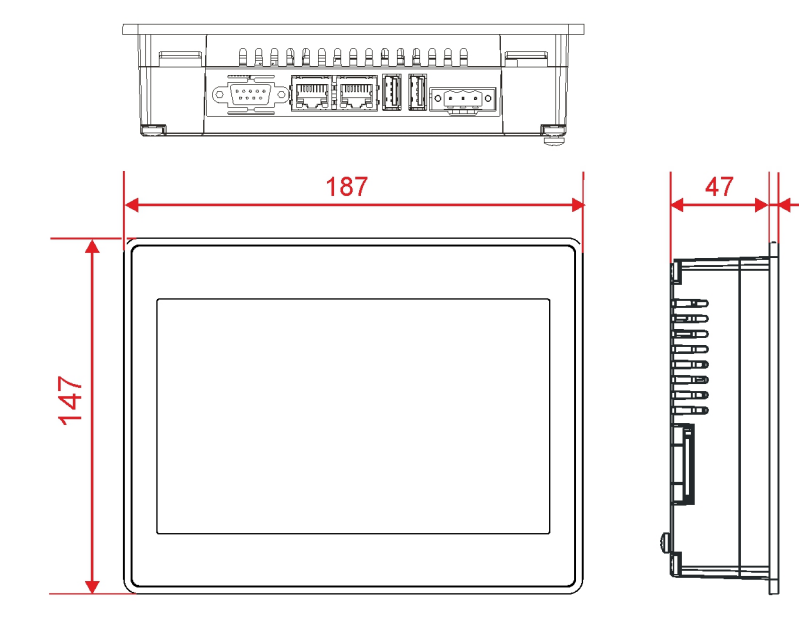

With expansion module:

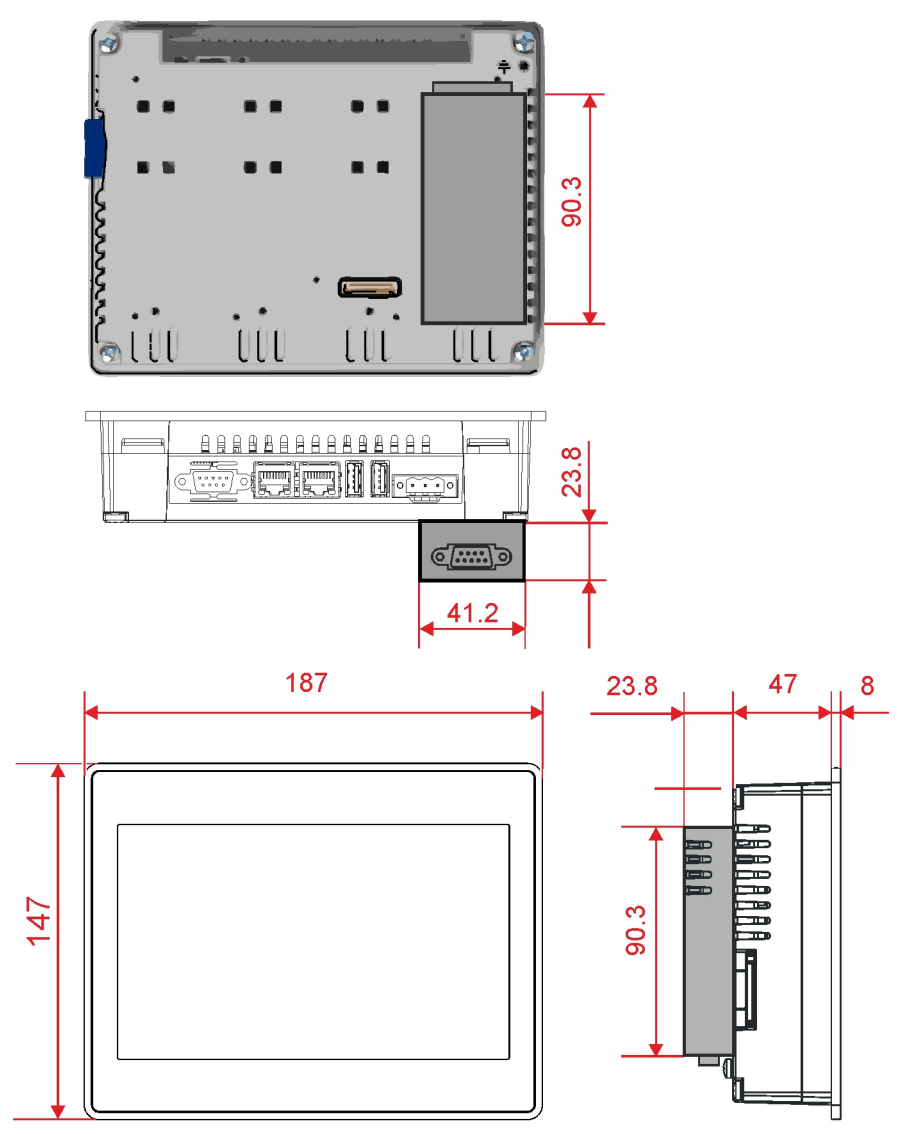

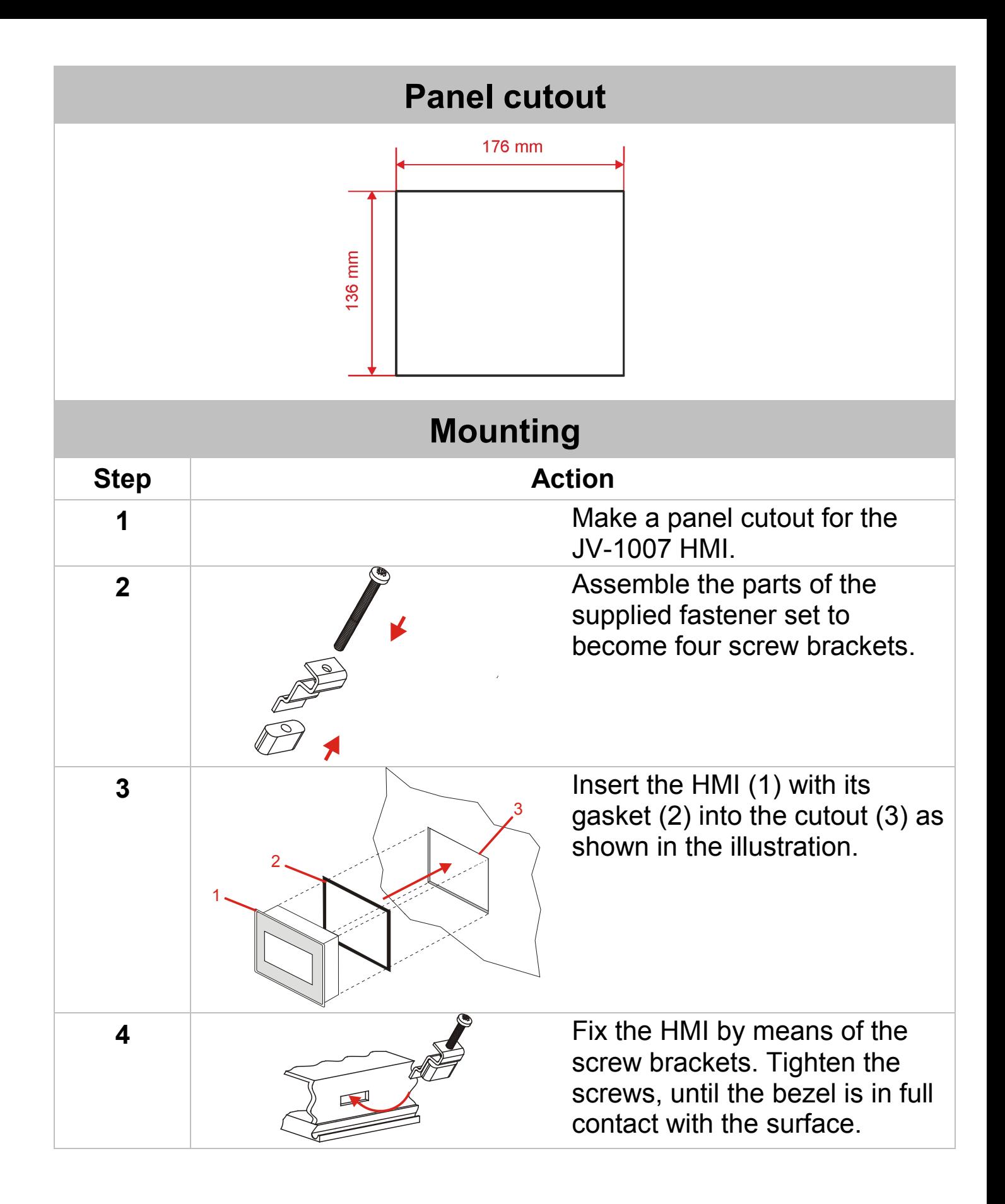

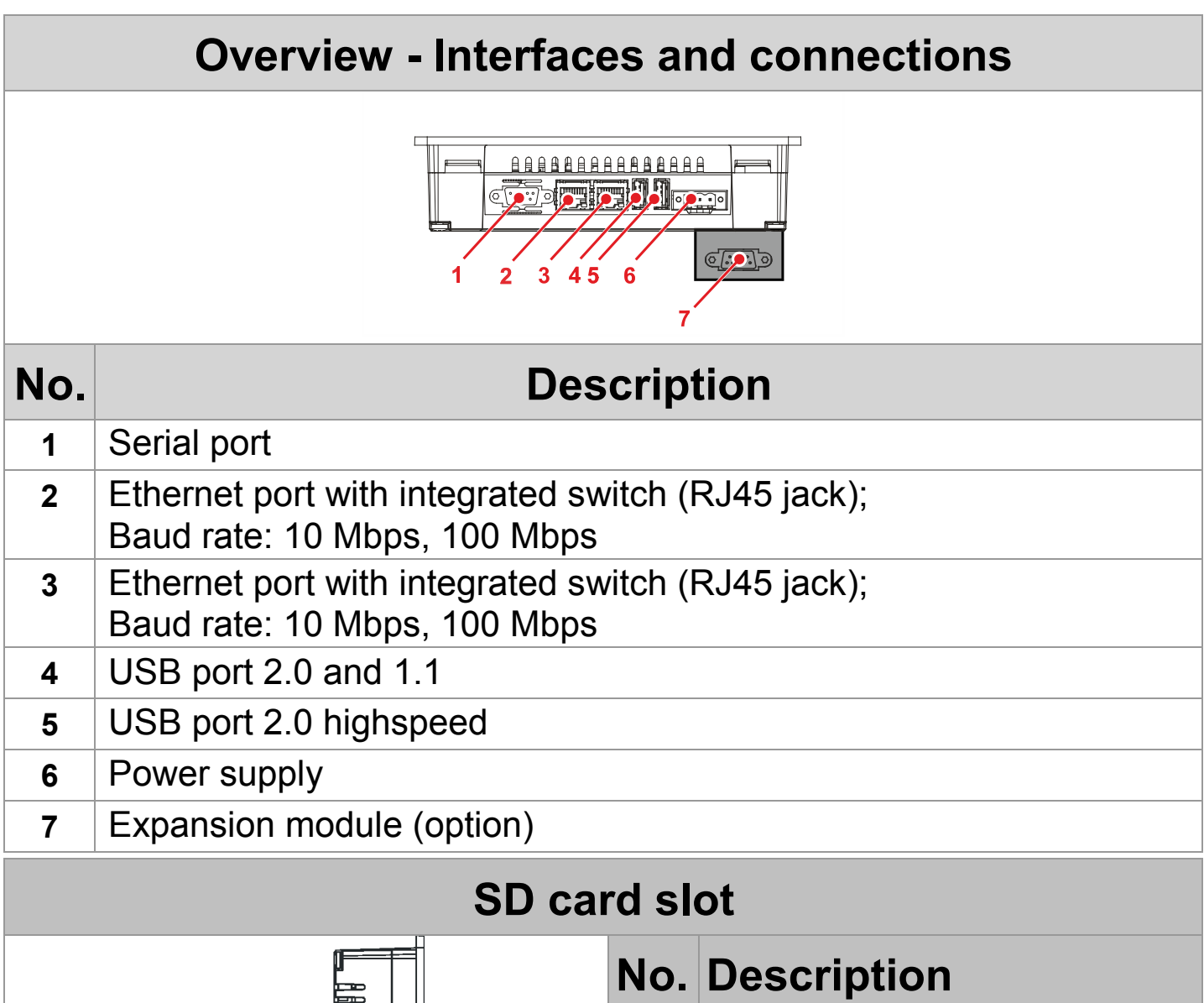

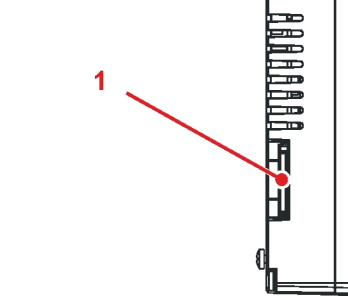

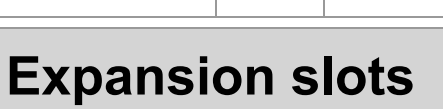

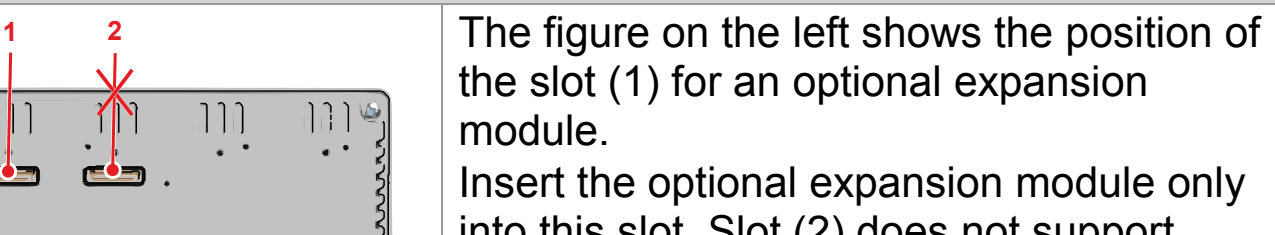

1 Slot for SD memory cards

into this slot. Slot (2) does not support expansion modules.

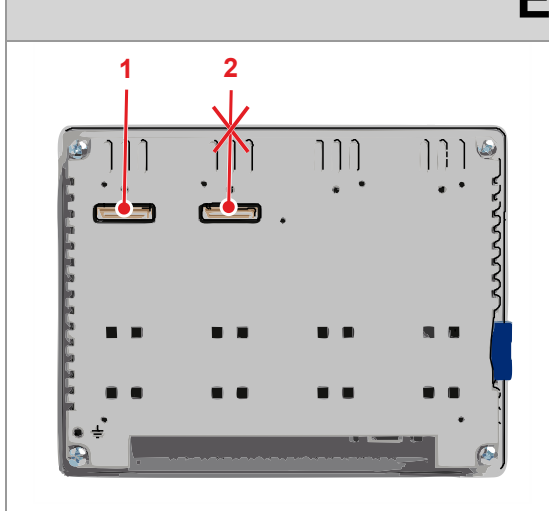

## **Pin assignment - Power supply**

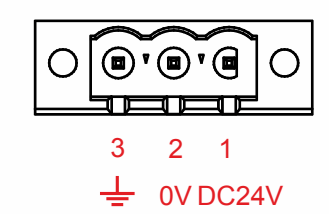

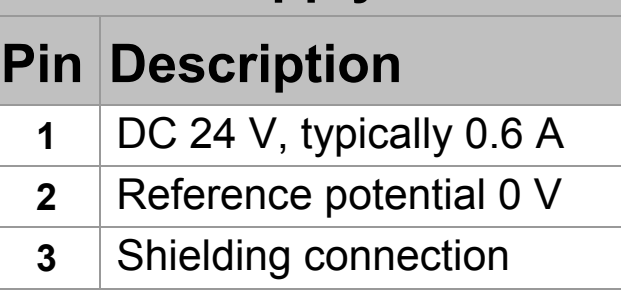

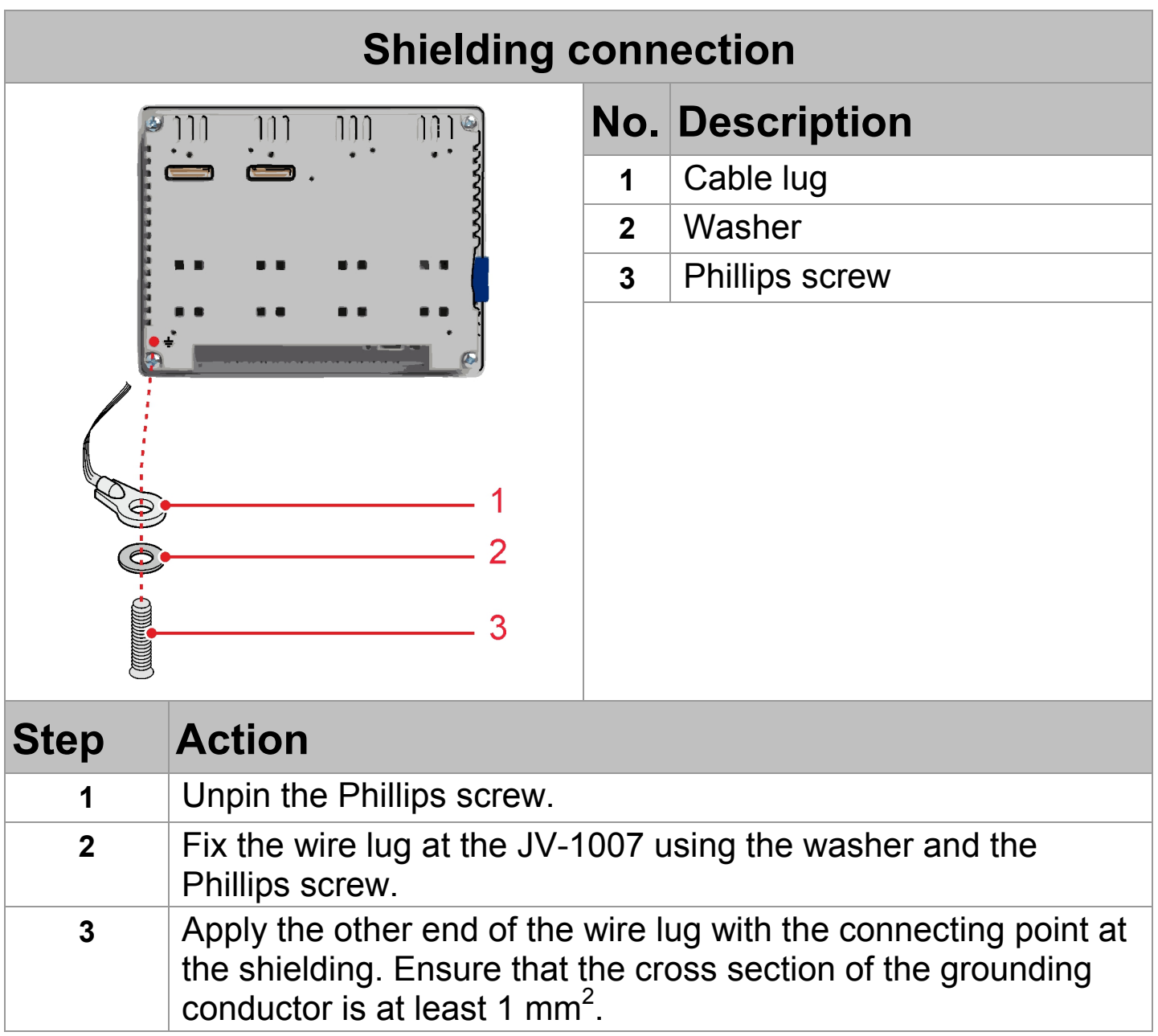

## **Pin assignment - Serial port**

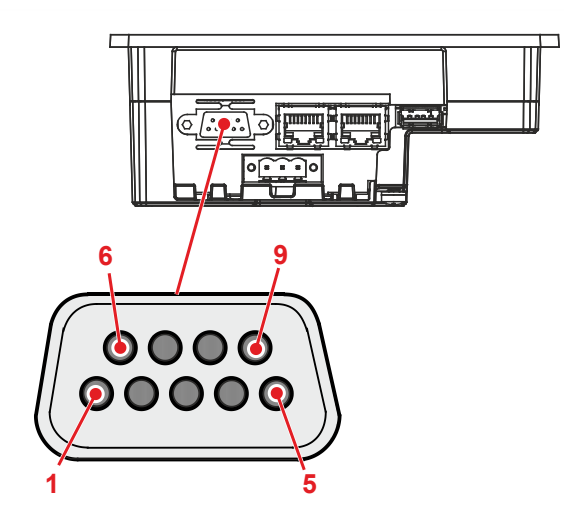

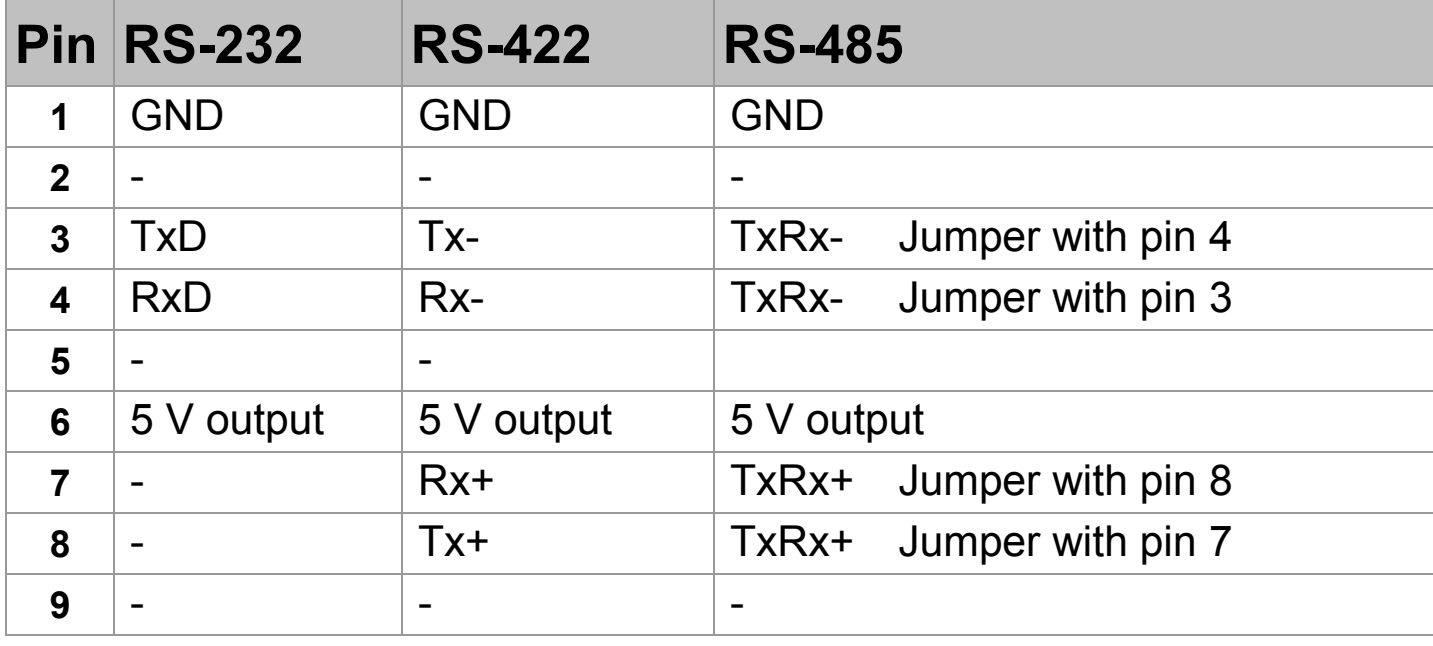

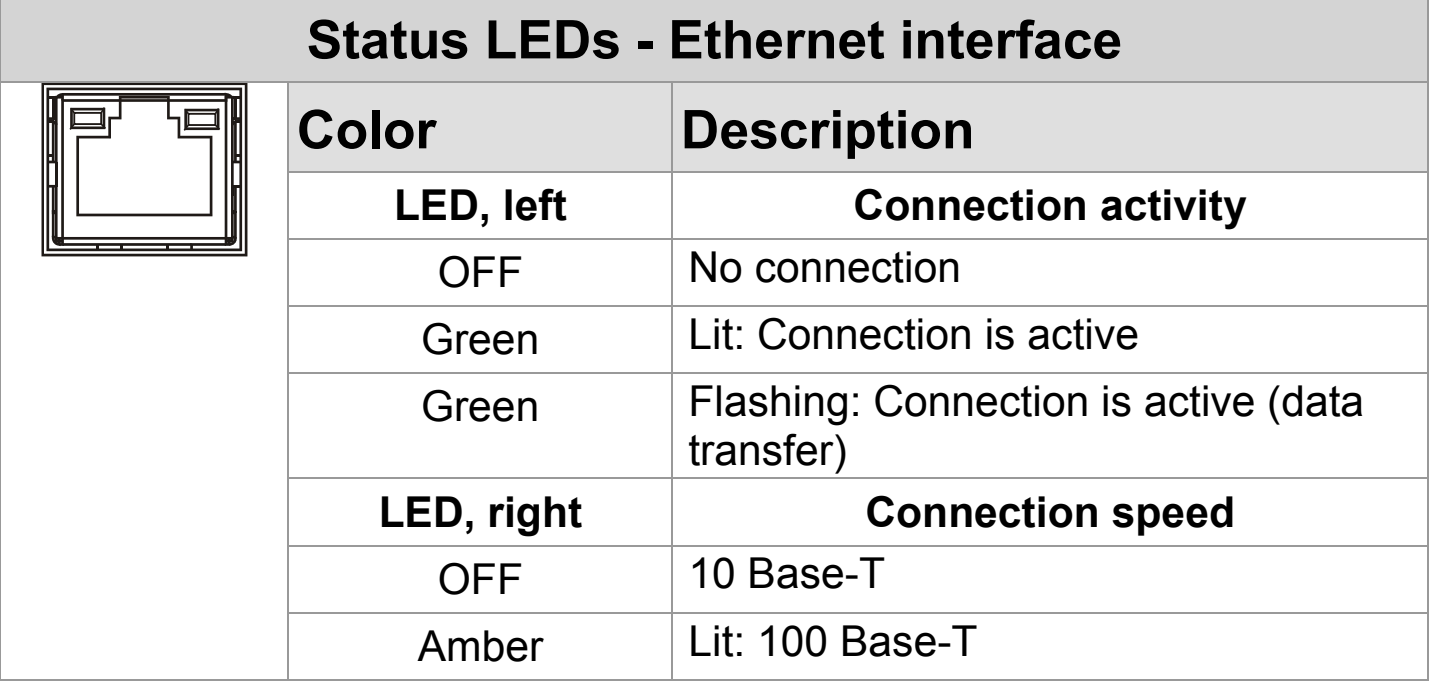

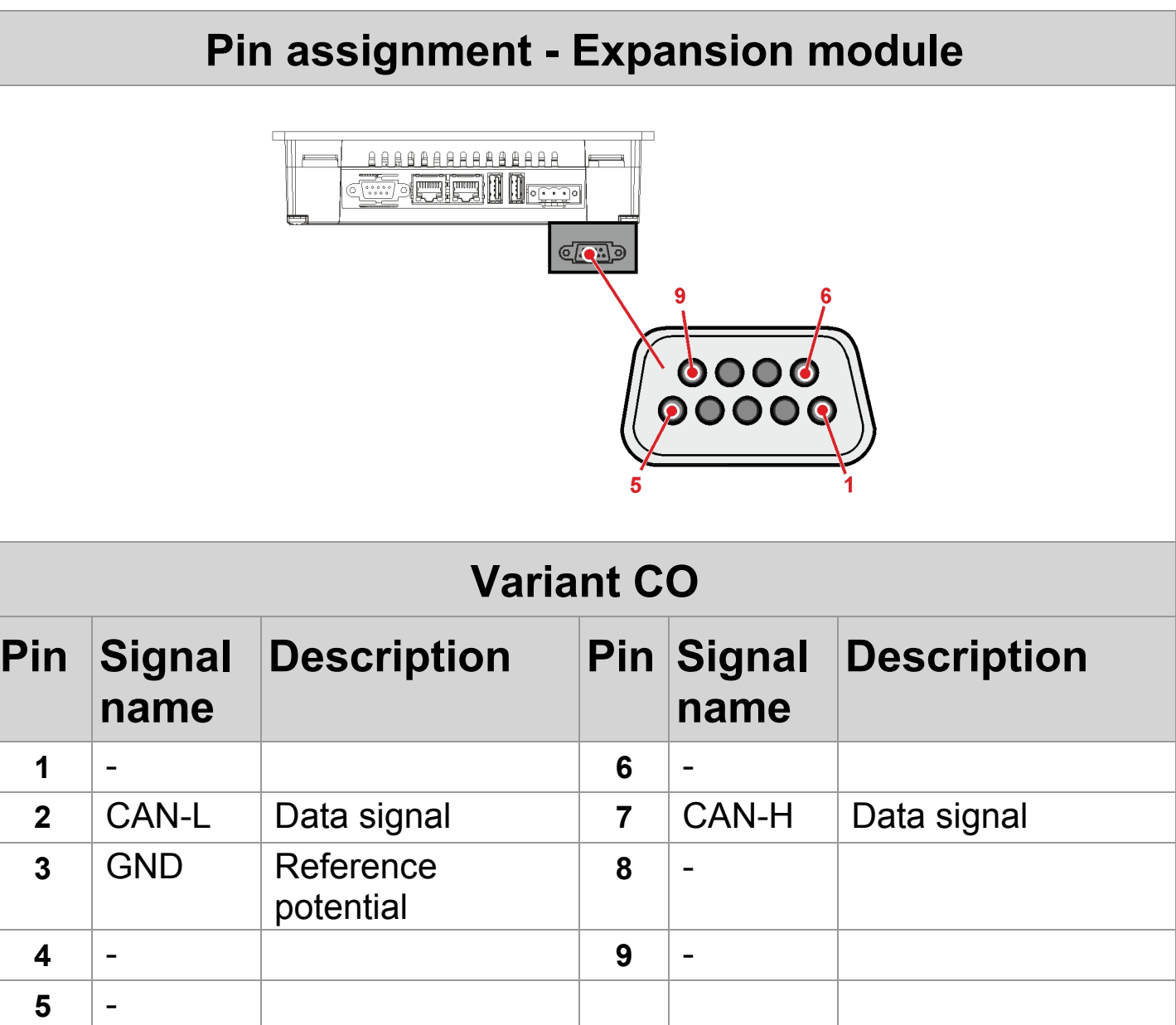

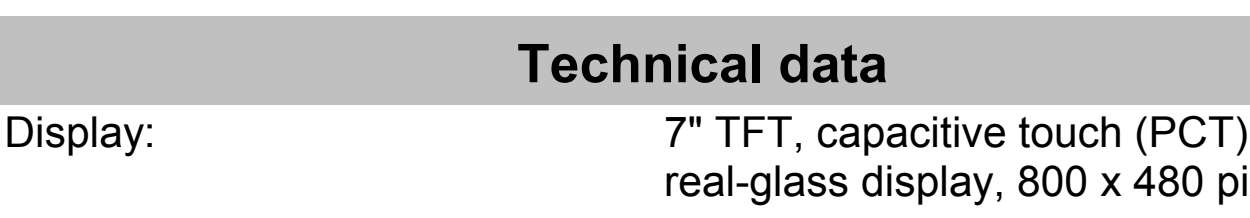

Application memory: 256 MB flash RAM: 256 MB DDR

Data to the CAN bus interface CAN 2.0

Storage temperature:  $-20 °C ... +70 °C$ Dimensions: 187 x 147 mm Panel cutout: 176 x 136 mm Depth: 47 + 8 mm Weight: Approx. 1.3 kg Degree of protection: IP66 (front)

480 pixels 64 K colors, LED background lighting, dimmable, 300  $\text{cd/m}^2$ Operating system:  $-BA:$  Microsoft Windows CE 6.0 R3 -B9: WEC2013 Embedded Compact 2013 Power supply: DC 24 V (DC 18 V ... DC 30 V) Power consumption: 600 mA max. at 24 V and 25 °C ambient temperature Power consumption:  $0.8 A x 30 V = 24 W max$ . Battery: Electronic Lithium battery (rechargeable, not replaceable) for real time clock Expansion slots: Christian Che slot is available. 1 CANopen® interface for device variant CO **Baud rate: 1 MBaud max.**  Electrical isolation: Yes, optical Protocol: CANopen® Operating temperature:  $-20$  ... +50 °C (vertical orientation) Relative humidity:  $5\%...85\%$ , non-condensing

IP20 (rear)